# **Clerical Training** ED-166:DISCIPLINE Data Entry

Developed by the Department of Data Management/Systems

## Initial Log Entry Page

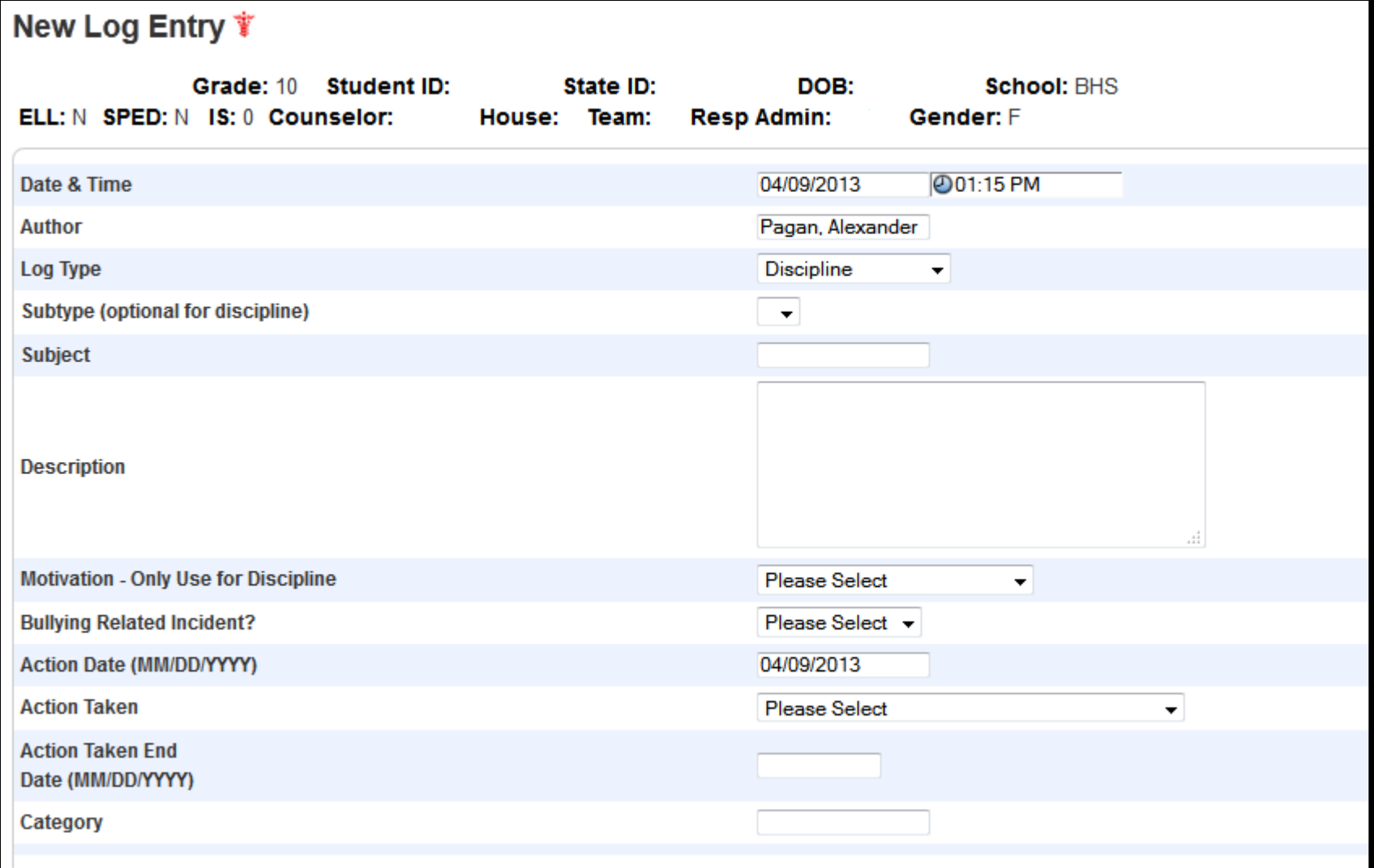

# Choosing Log Type

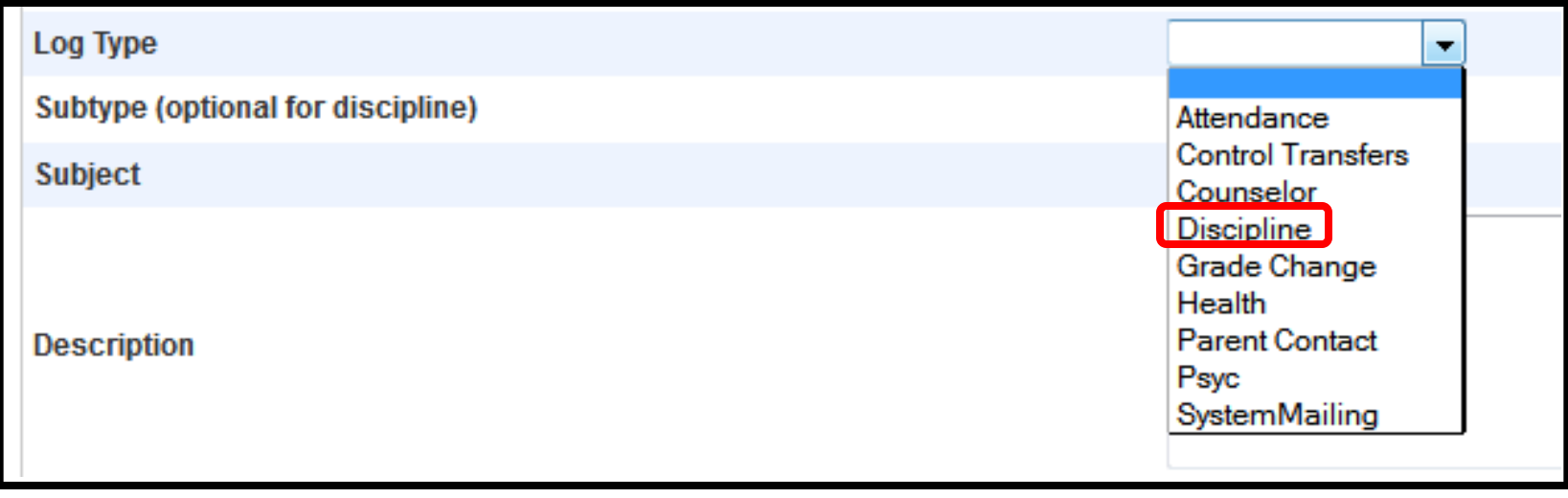

When creating a log entry, the Log Type must be chosen. When Discipline is chosen as the Log Type, the State Required information section will appear.

*Keep in mind, Teachers can only create a simple log entry, they can choose a log type, enter a subject, and a description. That is all they can do. You will come across instances where the log entry was labeled as a Discipline Log but it should have been labeled under a different category.* 

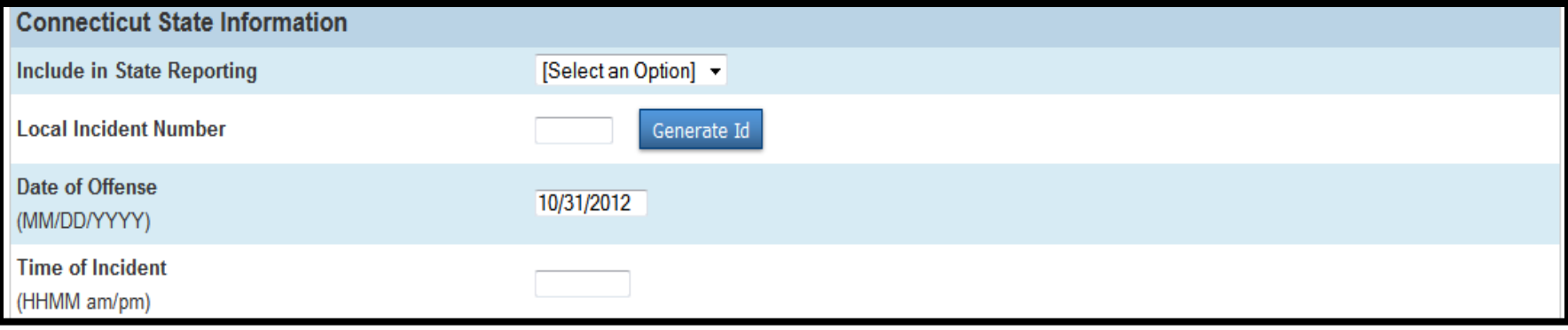

- **Include in State Reporting:** Should be marked YES
- **Local Incident Number:** Should be used when more than one student is involved in an incident, click on the GENERATE ID button and use that number for all students involved in the incident. This allows the incident to be connected and viewed as a single incident and not as multiple incidents.
- **Date of Offense:** Does not get automatically filled in. You must enter the date the incident occurred in the appropriate format of MM/DD/YYYY. Please watch the typos when entering the date, it is the most common date error.
- **Time of Incident:** Does not get automatically filled in. You must enter the time the incident occurred.

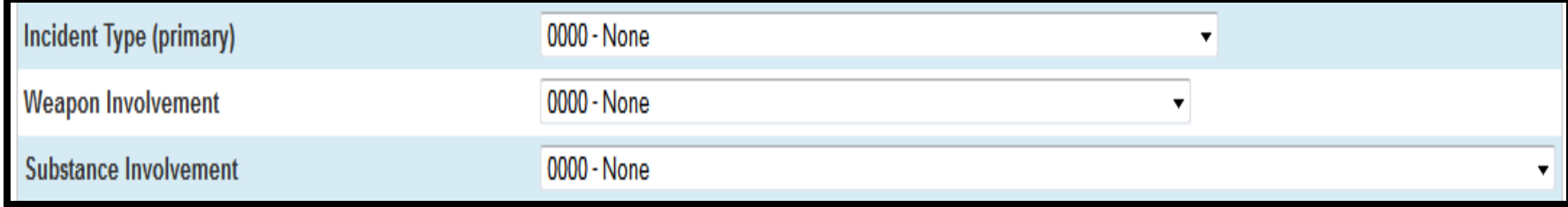

- **Incident Type (primary):** Must be filled in. The drop down shows all the available codes.
- **Weapon Involvement:** Is Conditional. Only needs to be filled in if the Incident Type is weapon related.
- **Substance Involvement:** Is Conditional. Only needs to be filled in if the Incident Type is Drug, Tobacco, or Alcohol related.

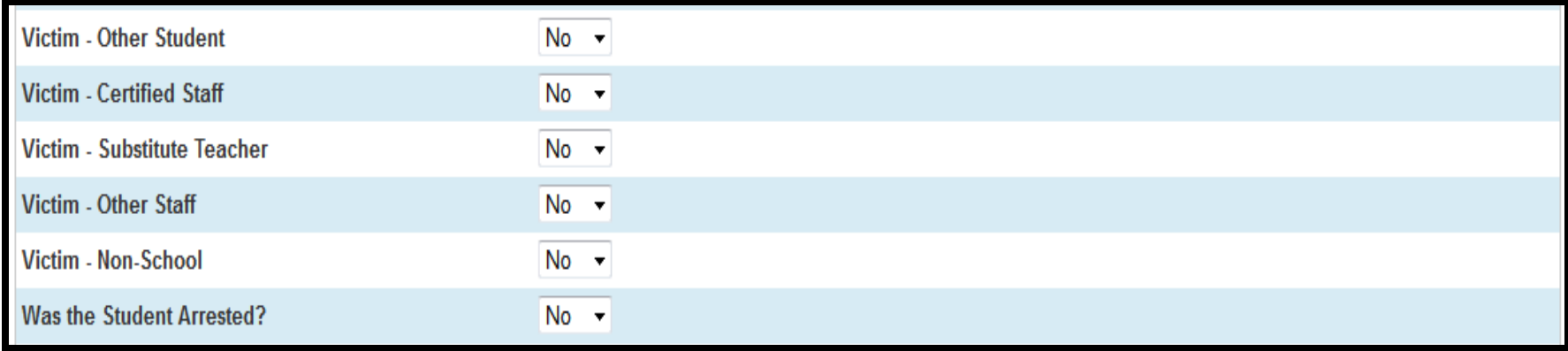

 $\triangleright$  Each incident type reported MUST have a victim identified. If it appears that none of the options listed apply then you must us Victim-Other Student.

*For example, if a student is yelling out racial slurs in general and at no one in particular, the victim would be Other Student and Certified Staff as both the other students and the teacher would be affected by it.* 

 **Was the Student Arrested:** Should me marked NO for most cases unless the student was actually arrested.

*This may also apply if a student is expelled for being arrested while off school grounds.* 

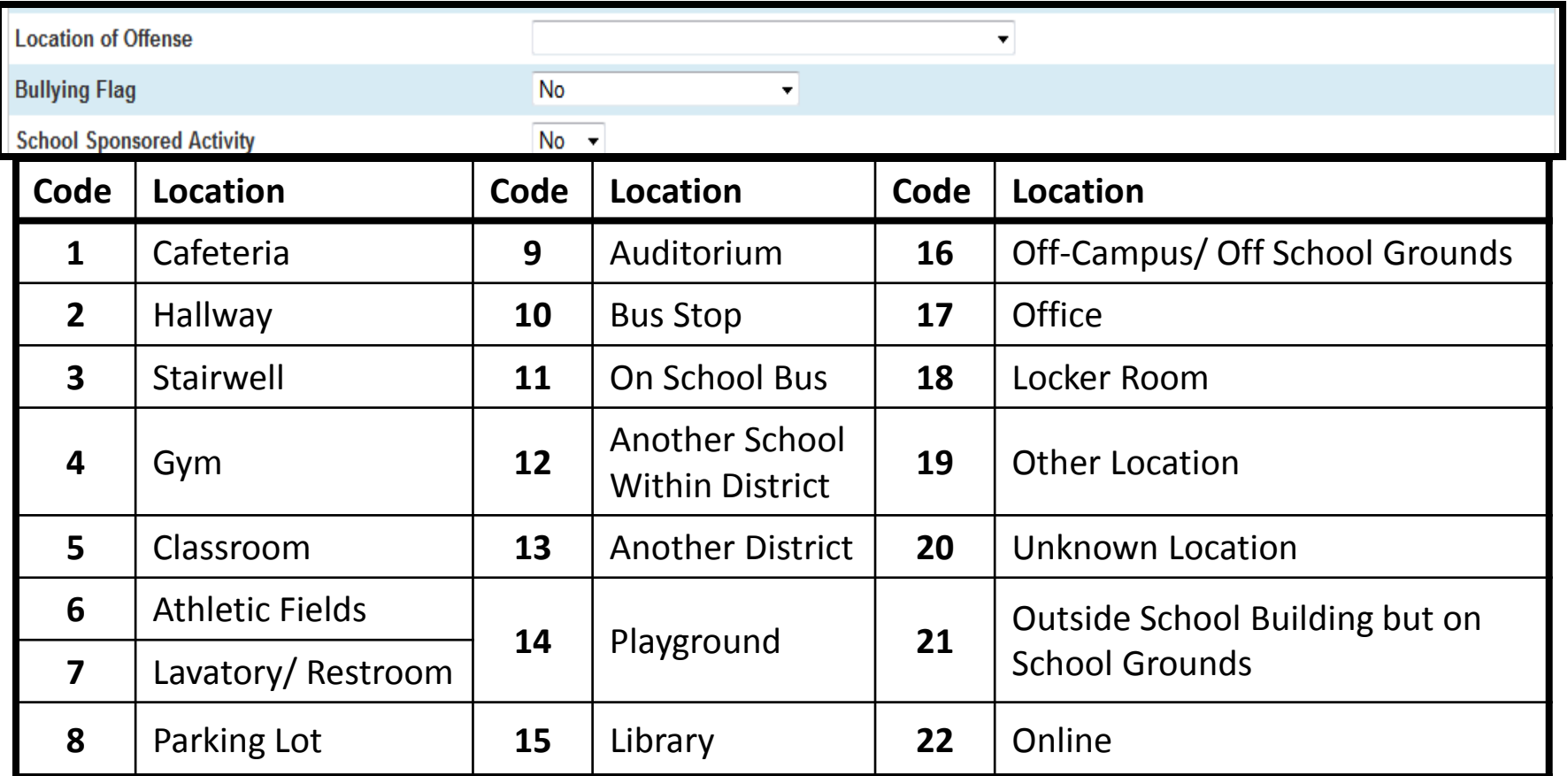

Location of Offense **MUST** be entered, above is the full table of locations that can be used.

 $\triangleright$  Bullying Flag must be filled in for every incident, if it's No, leave it at No, if it is Yes, you must choose the appropriate Yes (Protected Group or Non-Protected Group)

 $\triangleright$  School Sponsored Activity will be No unless the location is off School Grounds, then we need to enter whether it was a School Sponsored Activity. (i.e. an incident during a field trip)

# Bullying Definition

**Bullying** - Repeated negative behaviors intended to frighten or cause discomfort. For example, verbal or written threats of physical harm. You must indicate whether a protected class was involved in the incident.

# Bullying Field Responses

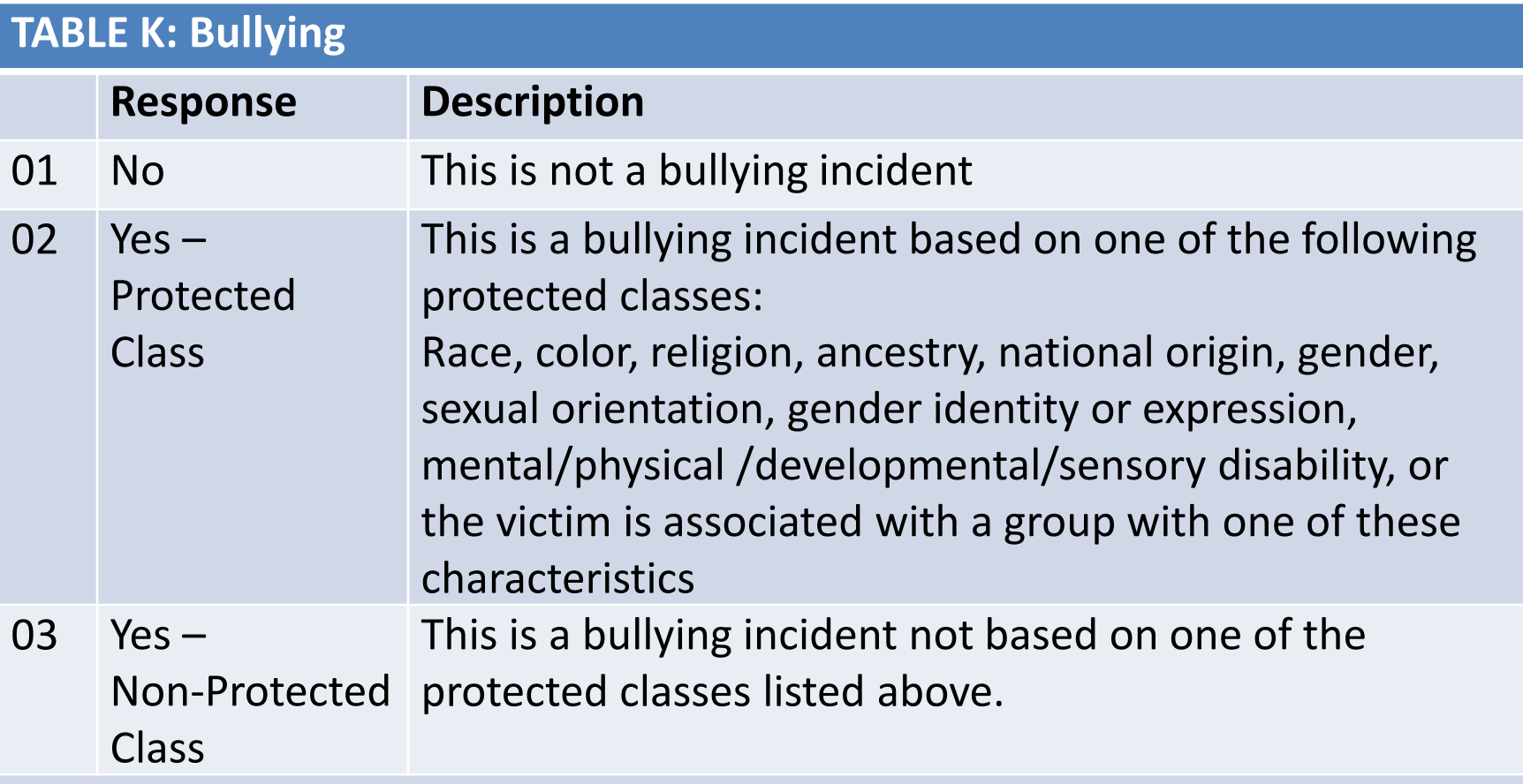

**NOTE: Socioeconomic status, academic status, and physical appearance are not protected classes.**

*Quoted from "ED16620122013Changes.pptx" via <http://www.csde.state.ct.us/public/ed166/docs.asp>*

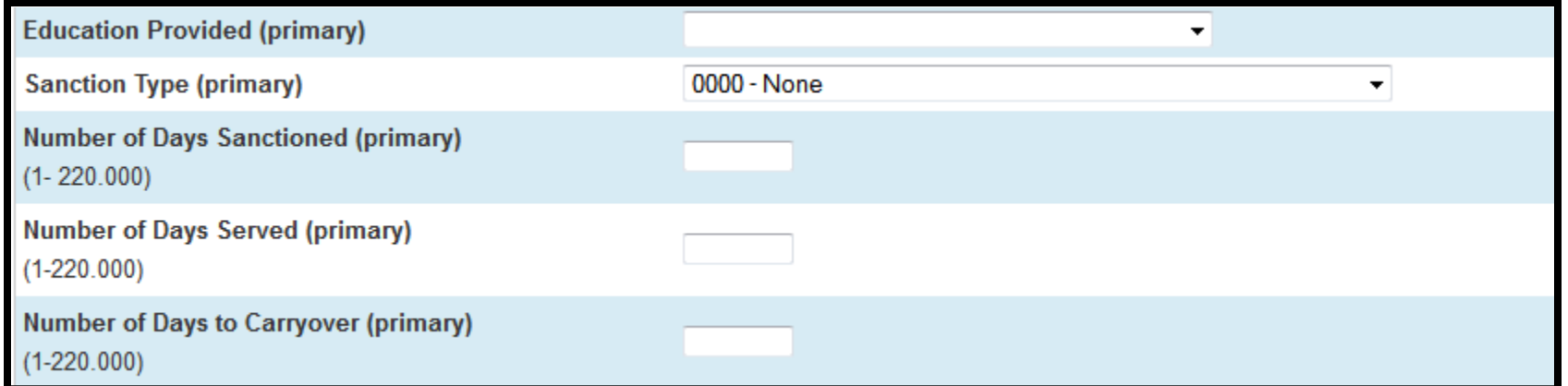

- **Education Provided (primary): Must** be filled in for the Incident (primary). There is a code for "No Education Provided" should that be the case.
- **Sanction Type (primary): Must** be filled in for the reprimand of the incident, whether it's detention, suspension, etc. The drop down gives you all the available options, including "No Sanction Provided" which cannot be used for any serious incidents.
- **Number of Days Sanctioned (primary): Must** be filled in with the number of days the sanction requires. (i.e. 3 days for ISS would be filled in as 3)
- **Number of Days Served (primary): Must** be filled in with the number of days sanctioned that have been served.
- **Number of Days to Carryover (primary):** Should be **ZERO** unless the student is expelled or has a sanction that will cross into the next school year.

*NOTE: The Number of Days Served and the Number of Days to Carryover together should equal the Number of Days Sanctioned.* 

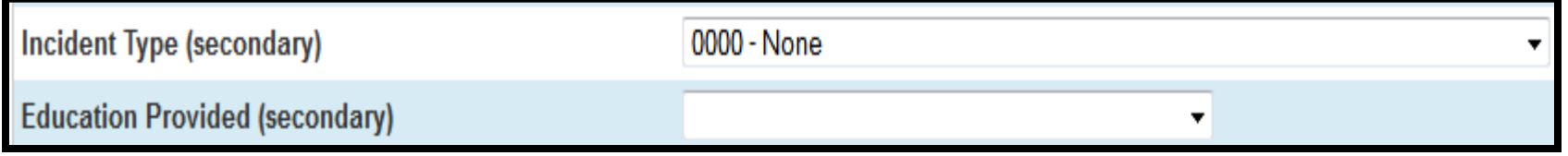

 **Incident Type (secondary):** This is conditional. It does not need to be filled in unless the student committed two offenses within the same incident. *For example, in a fight the student threw a chair at the other student. The student who threw the chair would have an Incident Type (primary) of Fighting, and an Incident Type (secondary) of Throwing An Object (dangerous).* 

 **Education Provided (secondary):** This is conditional, unless Incident Type (secondary) is used then this is mandatory to fill in.

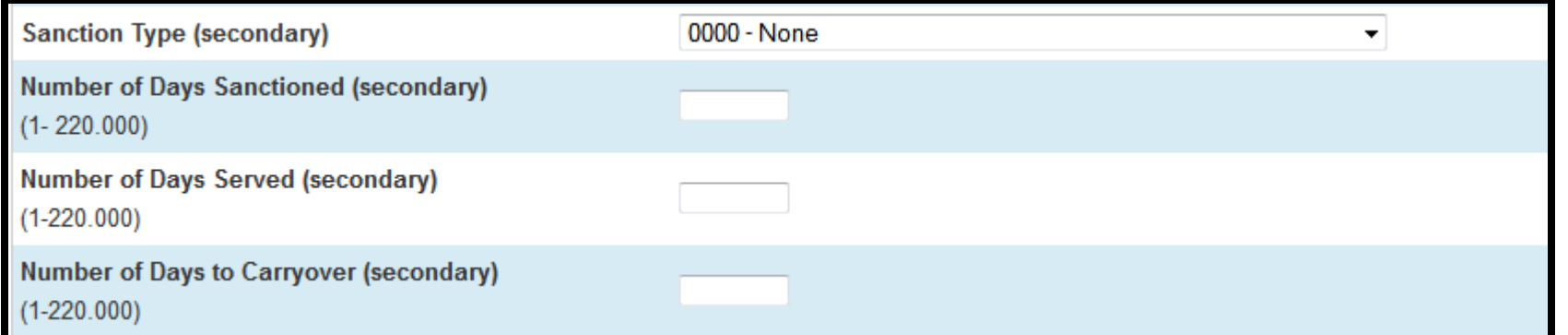

 **Sanction Type (secondary):** This is independent from Incident Type (secondary). It is optional, it can be used if a student's sanction has been elevated.

*For example, a student received 3 days of ISS for an incident, skips the ISS and it gets changed to 3 days OSS, in that case the Sanction Type (primary) would be ISS, the Sanction Type (secondary) would be OSS.* 

- **Number of Days Sanctioned (secondary):** This only needs to be filled in if the Sanction Type (secondary) is filled in. Fill in the number of days the sanction requires. (i.e. 3 days for ISS would be filled in as 3)
- **Number of Days Served (secondary):** This only needs to be filled in if the Sanction Type (secondary) is filled in. Fill in with the number of days sanctioned that have been served.
- **Number of Days to Carryover (secondary):** This only needs to be filled in if the Sanction Type (secondary) is filled in. Should be **ZERO** unless the student is expelled or has a sanction that will cross into the next school year.

*NOTE: Since the system appears to auto fill the Sanction Type (secondary) field you can enter a ZERO in these fields when they do not apply to the current incident.*

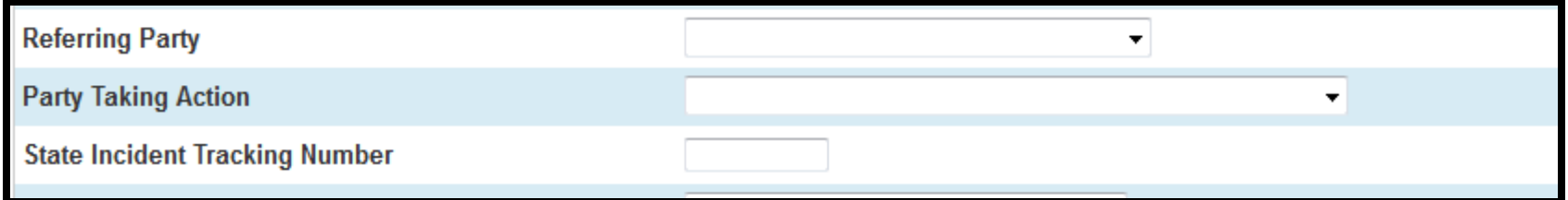

- **Referring Party:** Must be filled in for all incidents. This is the party making the discipline referral, all available options are in the drop down list. (i.e. Teacher, Security Guard, etc)
- **Party Taking Action:** Must be filled in for all incidents. This will be the Principal or Assistant Principal most times. The only exception will be for expulsions, in the case of expulsions the Party Taking Action is the "Impartial Hearing Officer or Board".
- **State Incident Tracking Number:** This number you do not have to worry about. This number is generated after the incidents are submitted to the state.

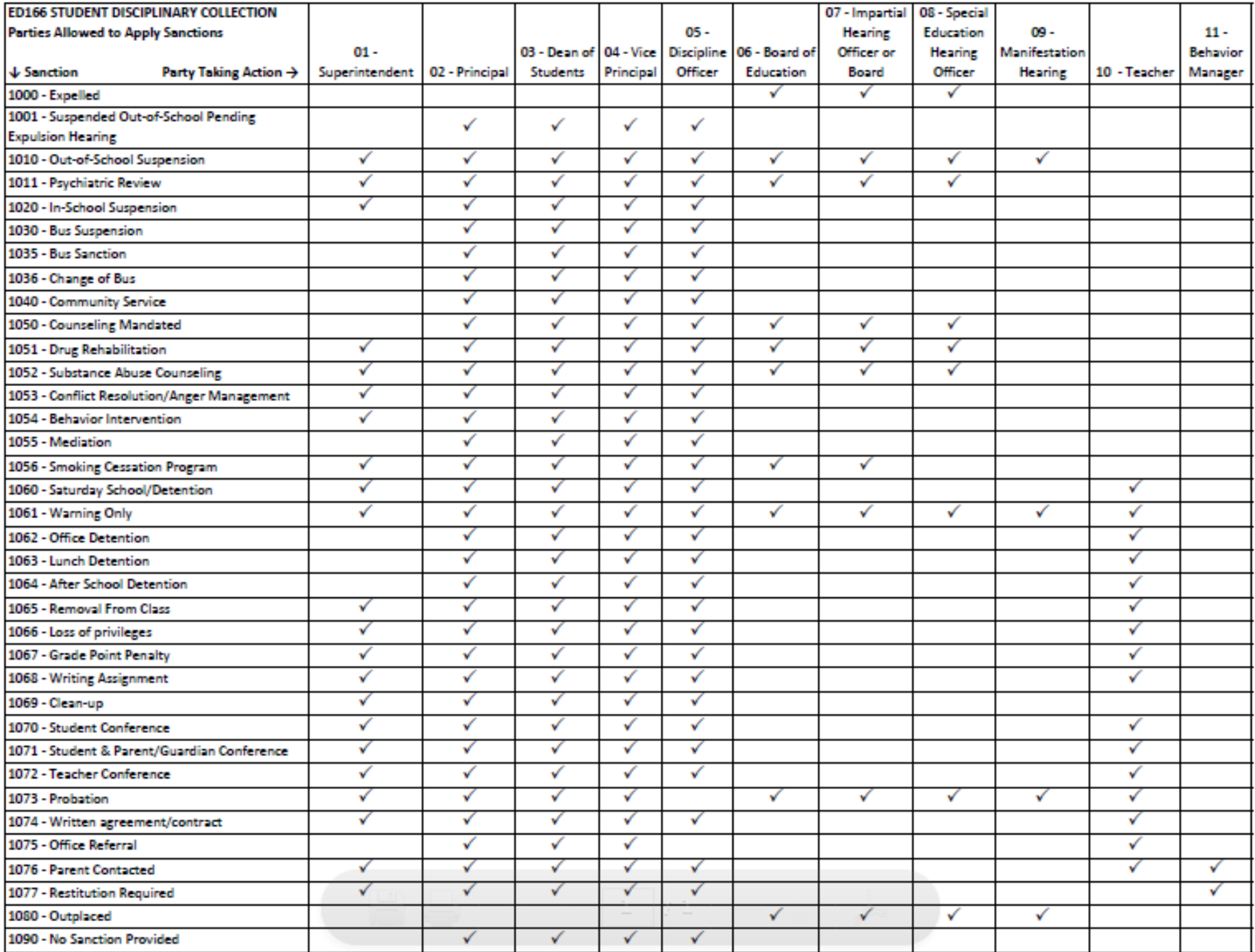

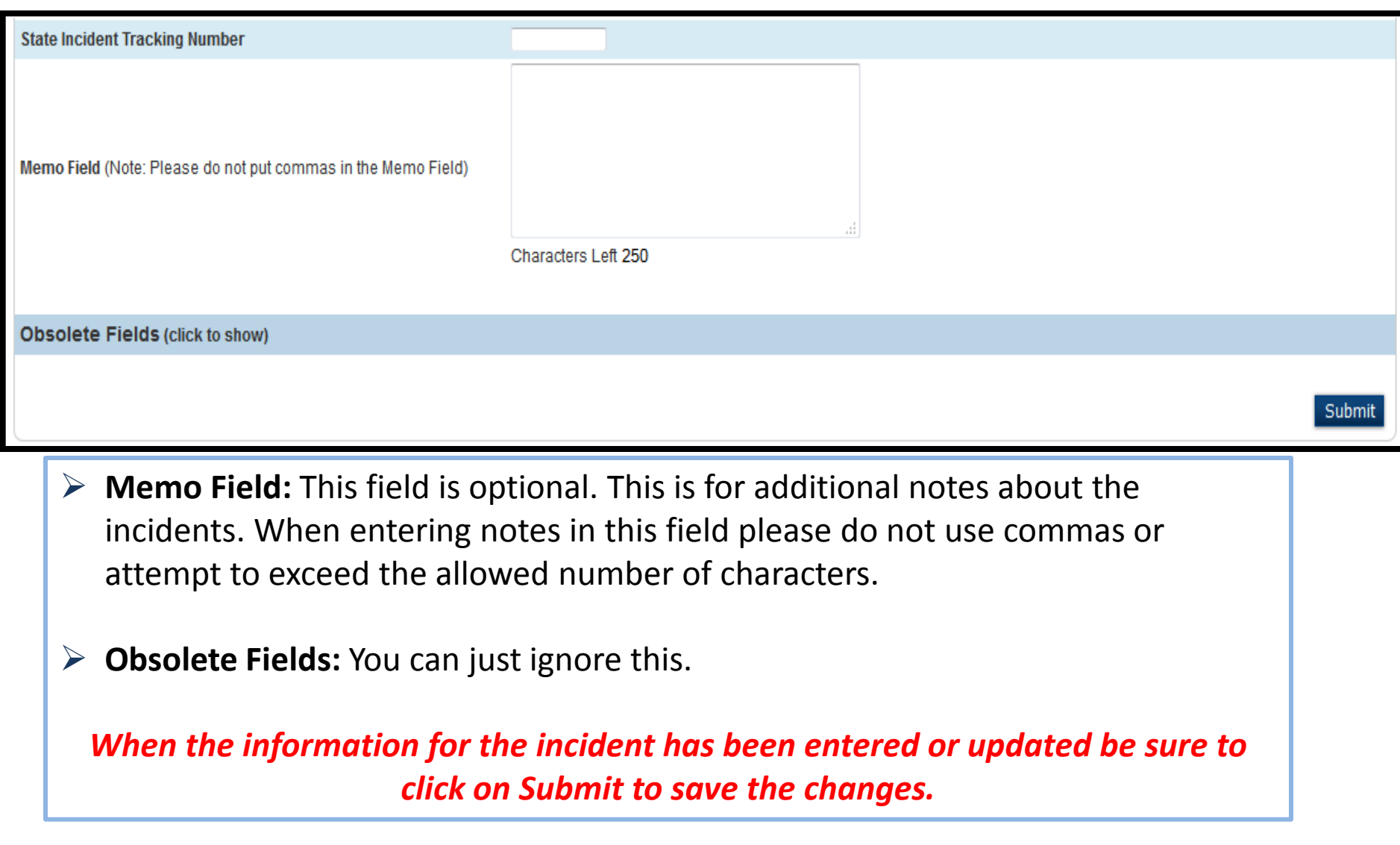